People's democratic republic of Algeria Ministry of higher education and scientific research

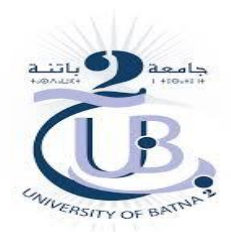

 Faculty of technology Electronics department

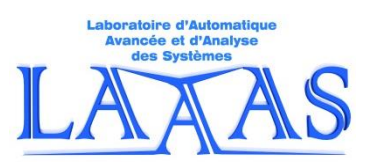

Advanced physiological signal processing License biomedical engineering

# **Practical** *W***ork N°1**

# **Temporal analysis of the electrocardiogram** (ECG) **record**

Prepared by:

Med. BAHAZ & R. BENZID

#### **Aim**

This practical work is a familiarization with electrocardiogram signals as well as a first step in the analysis of physiological signals like those of MIT.

## **ECG**

The electrocardiogram, commonly abbreviated as ECG, is the manifestation of the electrical activity myocardium, the heart muscle. A typical signal of the derivation II is of the waveform:

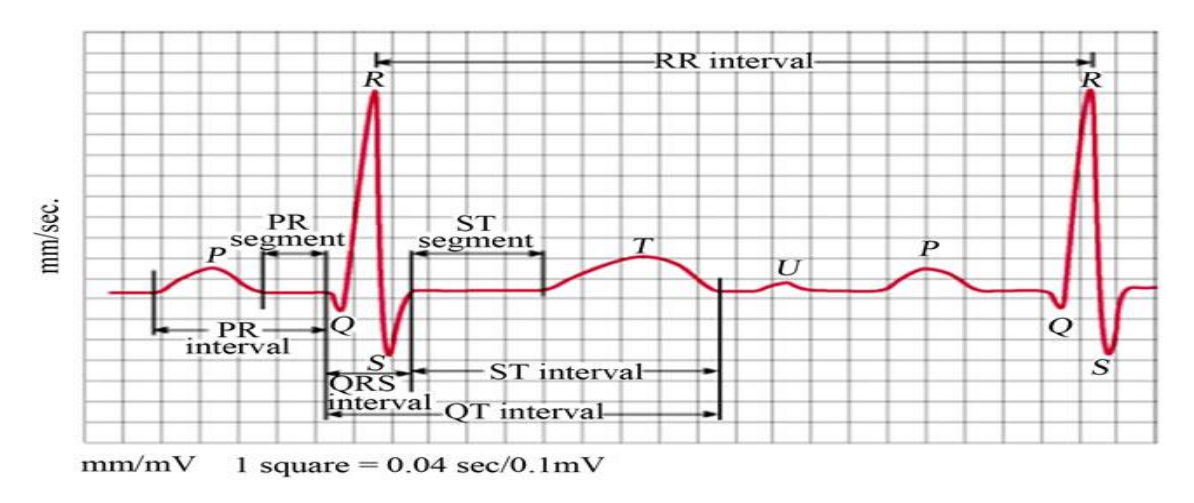

**Fig. 1** *: Time intervals and waveforms in a typical ECG signal*

The ECG signals, which will be the subject of the temporal analysis in this practical work, are those of the physionet database of the MIT-BIH Arrhythmia under:

## [https://www.physionet.org/physiobank/database/mitdb/](https://www.physionet.org/physiobank/database/mitdb/.%20Les)

The actual data are contained in extension files (.dat). They are acquired at a sampling rate of  $360[Hz]$  and 11 bits resolution. Each file (.dat) is structured as follows:

| Echantillon N°1 du Canal 1 |         |         | Echantillon N°1 du Canal 2 |                  |      |
|----------------------------|---------|---------|----------------------------|------------------|------|
| Ch1_11-                    | Ch1 7-  | Ch1_3-  | Ch <sub>2</sub> 11-        | Ch2 <sub>7</sub> | Ch23 |
| $Ch1_8$                    | $Ch1_4$ | $Ch1_0$ | Ch28                       | Ch2 <sub>4</sub> |      |

**Tab. 1** *: Format du signal ECG dans la* MIT-BIH Arrhythmia data base

#### **Required work**

**Activity 0,** home preparation

A report of an individual home preparation is requested from the student before starting the practical work, failing which the student will be immediately excluded from the session. The preparation report will, of course, be corrected and noted.

#### **Activity 00,** order

**1**- In Matlab interface, please display only the command window and the workspace window.

**2**- In command window, use the help to understand different Matlab functions.

**3**- During the practical work, it is recommended to the students to follow the notations as well as the steps in the manuscript.

#### **Activity 1,** natural ECG signal

1- Read  $10[s]$  of record 121. dat. Use *fopen.m* and *fread.m* of Matlab.

% first script Matlab clear all close all clc  $fs = 360$ ; % ECG MIT records sampling frequency  $T = 10$ ; % ECG signal length in second  $\text{fid} = \text{fopen}('121.\text{dat}', 'r'), \quad \%$  121.dat 11bits coded  $c = \text{freq}( \text{fid}, \text{T*fs*2}, \text{'ubit12'});$  % 121.dat is in 2 channels ecg121 = c(1:2:end); % reading of channel 1 (12 bits) figure(1), plot(ecg121), grid, xlabel('temps [s]'), title('ecg121')

- **2** Check the resolution of the signal vector. Use *abs.m* and *dec2bin.m*.
- **3** The sampling frequency  $f_s$  of the MIT database records is of 360 [Hz], how many sample will we have in
- $10 [s]$  signal duration. Verify that in the Matlab workspace.
- 4- In a figure(1), plot ecg121. Use *plot.m, grid.m, title.m, xlabel.m and, ylabel.m.*
- 5- In a figure(2), plot  $ecg121$  as a function of time.
- **6** Graphically determine the sampling frequency *.*
- 7- Calculate the absolute and relative errors on  $f_s$ . Conclude.
- **8** Manually identify the first six time intervals between R-R wave. Conclusion.
- **9** In a figure(2), Graphically estimate the mean value of  $ecg121$  signal.
- **10** Now calculate its exact value. Use *mean.m*.
- **11** In a figure(3), plot  $ecg121$  as a function of time without its mean value.
- **12** Repeat the previous steps for two records of your choice.
- **13** Conclusion.

#### **Activity 2,** synthetic ECG signal

1- Use Matlab's eg.m function to generate five cycles of a synthetic ecgs signal. Each cycle is assumed to be 300 samples and  $0.8\lceil s \rceil$  duration long. Use an amplitude of 100.

- 2- What will be the sampling frequency  $f_s$  in this case?
- **3** In a figure(4), plot  $ecgs$  as a function of time.
- 4- Add to the  $ecgs$  a sinusoidal noise of  $0.5[Hz]$  and an amplitude of 50.
- **5** In a figure(5), plot  $ecgs$  with noise as a function of time.
- **6** What do you notice? What noise is it? Explain.

7- In 4-vary the amplitude and frequency until the  $ecgs$  signal drowns in the noise. Calculate the  $S/N$  ratio each time.

- 8- Add to the previous  $ecgs$  a sinusoidal noise of  $50[Hz]$  and an amplitude of 50.
- **9** In a figure(6), plot *ecgs* with noise as a function of time.
- **10** What do you notice? Increase the amplitude if necessary.
- **11** What noise is it? Explain.
- **12** Calculate the  $S/N$  ratio each time.
- **13** Conclusion.

#### **Global report**

An individual report must be submitted in the session after and must include:

- **1-** A theoretical understanding.
- **2-** Simulation results and interpretation.
- **3-** General conclusion.

#### **Data base:**

The ECG signals used in this PW are those of the **MIT-BIH Arrhythmia Database** by physionet at [https://www.physionet.org/physiobank/database/mitdb/](https://www.physionet.org/physiobank/database/mitdb/.%20Les)

The so-called raw data of ecg records are contained in files with the extension .dat. They are characterized by a sampling frequency of 360  $[Hz]$  and 11 bit resolution.

ecg100 record presents two abnormal beats, this is a symptom of Premature Ventricule Contraction(PVC).

#### **Notion of signal to noise ratio**

Either the model :

 $x_n(t)$  the noised signal.

 $x(t)$  the pure signal of power  $P_x$ .

$$
x_n(t) = x(t) + n(t) \tag{1}
$$

 $n(t)$  the noise of power  $P_n$ .

 $x(t)$  &  $n(t)$  are uncorrelated.

The quantity  $S/N$  below is called signal to noise ratio On appelle rapport signal sur bruit, la quantité :

$$
S/N = \frac{P_x}{P_n} \tag{2}
$$

En décibels,

$$
(S/N)_{dB} = 10log_{10}\left(\frac{P_x}{P_n}\right) \tag{3}
$$

Ou,

$$
(S/N)_{dB} = 10\log_{10}\left(\frac{\sigma_x^2}{\sigma_n^2}\right) \tag{4}
$$

Ou,

$$
(S/N)_{dB} = 10log_{10}\left(\frac{\sigma_x^2}{\sigma_{(x-x_d)}^2}\right) \tag{5}
$$

 $x_d$  is the estimated denoised signal.

 $\sigma_{signal}^2$  is the statistic variance of the signal, and  $\sigma_{(noise)}^2$  is the statistic variance of the noise.